# Microsoft Office Excel 2010: Level 4

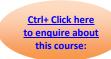

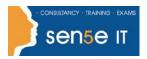

Course Duration: 1 day

## **Course Description**

### **Course Objective:**

You will use the advanced features of Microsoft® Office Excel® 2010 to attain proficiency as an Excel power user.

## **Target Student:**

This course is designed for advanced Microsoft Office Excel professionals who may work or be interested in the domain of finance, statistics, project analysis, and market analysis including the fields of micro- and macro-economics.

### **Prerequisites:**

Excel 2010 knowledge, including how to create, edit, format and print worksheets that include charts and sorted and filtered data is required. You should also know how to write and edit simple formulas. To ensure the successful completion of Microsoft® Office Excel® 2010: Level 4, the following courses or equivalent knowledge is recommended:

- Microsoft® Office Excel® 2010: Level 1
- Microsoft® Office Excel® 2010: Level 2
- Microsoft® Office Excel® 2010: Level 3

### **Certification:**

This course is one of a series of courseware titles that addresses Microsoft Office Specialist (MOS) certification skill sets. The MOS and certification program is for individuals who use Microsoft's business desktop software and who seek recognition for their expertise with specific Microsoft products.

#### **Course Objectives:**

Upon successful completion of this course, students will be able to:

- manipulate data using statistical and lookup functions.
- analyse data using the data analysis tools in Microsoft Excel 2010.
- make investment decisions using the financial functions in Excel 2010.
- examine data using maths functions in Excel 2010.
- manipulate data using text and information functions in Excel.
- create templates and work with Excel's advanced chart options.
- manage data in Excel workbooks.

# Microsoft Office Excel 2010: Level 4

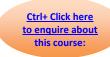

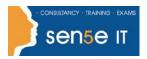

# **Course Content**

#### **Lesson 1: Manipulating Data Using Statistical and Lookup Functions**

**Topic 1A:** Forecast GDP Using Statistical Functions

Topic 1B: Evaluate Sales Data Using Statistical Functions

**Topic 1C:** Analyze Stock Data Using Statistical Functions

Topic 1D: Mine Data Using the Lookup and Reference Functions

#### **Lesson 2: Analyzing Data Using Data Analysis Tools**

Topic 2A: Analyze Sales Data Using Descriptive Statistics

Topic 2B: Analyze Time Series Data Using Exponential Smoothing

Topic 2C: Analyze Data Using Regression

Topic 2D: Identify the Beta Value of a Security

Topic 2E: Analyze Sector Data Using Correlation and Covariance Matrices

Topic 2F: Optimize a Stock Portfolio Using Solver

### **Lesson 3: Working with Data Using Financial Functions**

Topic 3A: Develop an Investment Schedule Using Financial Functions

Topic 3B: Make Investment Decisions Using Financial Functions

### **Lesson 4: Examining Data Using Maths Functions**

**Topic 4A:** Analyze Sales Data Using Maths Functions

Topic 4B: Calculate Stock Returns Using Maths Functions

**Topic 4C:** Aggregate GDP Data Using Maths Functions

### **Lesson 5: Manipulating Data Using Text and Information Functions**

**Topic 5A:** Manipulate Data Using Text Functions

**Topic 5B:** Validate Data Using Information Functions

### **Lesson 6: Working with Templates and Charts**

**Topic 6A:** Create Advanced Templates

Topic 6B: Create Advanced Charts

### **Lesson 7: Managing Data in Workbooks**

**Topic 7A:** Retrieve and Paste Data

Topic 7B: Clean Data in Workbooks